# Half- Yearly Examination, 2010-11 **Subject: Computer Science (083) Class: XII**

#### **Time Allowed: 3 Hours Max. Marks: 70 Max. Marks: 70**

#### *Instructions:*

- i) Attempt all questions.
- ii) Programming language: C++.
- iii) Please check that this question paper contains 7 questions.
- iv) Please write down the complete serial number of the question before attempting it.

**(1). (a)** What is the difference between #define and const? Explain with suitable example. **2** 

**(b).** Differentiate between global & local variable with a suitable example in C++. **2** 

**(c).** Name the Header file(s) that shall be needed for successful compilation of the following  $C++code$ ? **1** 

```
void main( ) 
{ char st[20]; 
         cin.getline(st,15); 
         if(islower(st[0])) 
                cout<<"Starts with alphabet";
         else 
               cout<<strlen(st);
}
```
**(d).** Rewrite the following program after removing the syntactical errors(s), if any. Underline each correction. **2** 

```
 #include<iostream.h> 
#define SIZE = 10 void main( ) 
{ int a[SIZE]={10,20,30,40,50};
        float x=2;
        SIZE=5;
        for(i=0,i<SIZE;i++) 
                 \text{cout} \leq \text{a[i]} \% \text{x};
 }
```
**(e).** Write the output of the following program: **2** #include<iostream.h> int  $g=20$ ; void func(int &x,int y) { $X=X-Y$ ;  $y=x*10;$ cout<<x<<","<<y<<'\n'; } void main( ) {  $int g=7$ ;  $func(g,::g);$ 

1

```
cout << set : "," << set : : g << set : : g << set : : ;
func(::g,g);cout<<g<<","<<::g<<'\n';
```
}

 **(f)** Observe the following program carefully & choose the correct possible output from the options (i) to (iv), justifying your answer. **2** #include<iostream.h> #include<conio.h> #include<stdlib.h> void main( ) { clrscr( ); randomize( ); int RN;  $RN=random(4)+5;$ for(int i=1; $i\leq$ =RN; $i$ ++) cout $<";$ getch( ); } i) 0 1 2 ii) 1 2 3 4 5 6 7 8 iii) 4 5 6 7 8 9 iv) 5 6 7 8 9 10 11 12

**(2). (a)**"While implementing encapsulation, abstraction is also implemented". Comment. **2** 

**(b)** Why do you think function overloading must be part of OOPs? **2** 

**(c).** Rewrite the following program after removing the syntactical errors(s), if any. Underline each correction 2

```
#include<iostream.h> 
             class FLIGHT 
             { long FlightCode; 
                   char Description[25]; 
             public 
                    void AddInfo( ){cin>>FlightCode; gets(Description);} 
                   void ShowInfo{cout<<< FlightCode<<":"<<Description<<endl;}
             }; 
             void main() 
             { FLIGHT F; 
                   AddInfo.F(); 
                   ShowInfo.F(); 
             } 
(d). Write the output of the following program: 2
#include<iostream.h> 
#include<ctype.h> 
void mycode(char msg[ ], char ch) 
{ for (int cnt=0;msg[cnt]!=\sqrt{0};cnt++)
      {if (msg[cnt]>='B' && msg[cnt]<='G')
```

```
msg[cnt]=tolower(msg[cnt]); 
else
```
if  $(msg[cnt]=-'A' || msg[cnt]=-'a')$ 

```
msg[cnt]=ch; 
       else 
             if (\text{cnt%2} == 0) msg[cnt]=toupper(msg[cnt]); 
       else msg[cnt] = msg[cnt-1];
 } 
 } 
 void main( ) 
 { char mytext[]="ApEACeDriVE"; 
        mycode(mytext,'@'); 
        cout<<"new text:"<<mytext<<endl;
 } 
(e). Write the output of the following program segment: 3
             #include<iostream.h> 
                     struct package 
                            { 
                           int length, breadth, height; 
                            }; 
                     void occupies(package m ) 
                            { 
                            cout<<m.length<<"x" <<m.breadth<<<"x"<<m.height<<endl;
                            } 
                     void main( ) 
                            { 
                           package p1={100, 150,50}, p2,p3; 
                            ++p1.length;occupies(p1); 
                            p3=p1; 
                            ++p3.breadth; 
                            p3.breadth++; 
                            occupies(p3);p2=p3;
                            p2.breadth+=50; 
                           p2.height--; 
                            occupies(p2); 
                            }
```
**(3). (a)** Differentiate between *default* & *parameterized* constructor with suitable example. **2** 

**(b)** What is the significance of private, protected and public access specifiers in a class? **2** 

**(c)** Answer the questions (i) and (ii) after going through the following class. **2**  class player

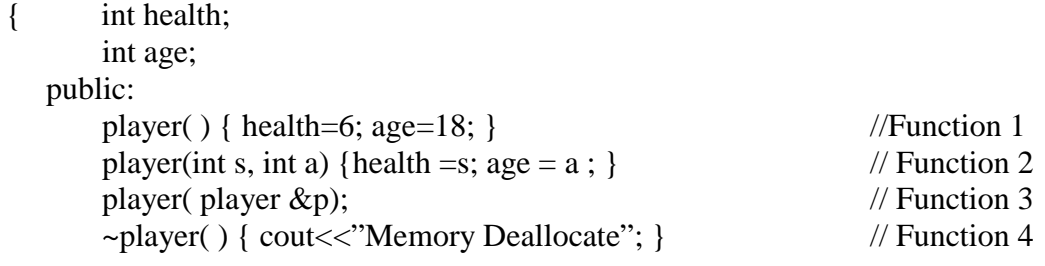

}; void main( ) { player  $p1(7,24)$ ; //Statement1 player  $p3 = p1$ ; //Statement3

}

**(i)** When p3 object created specify which constructor invoked and why? Write complete definition for Function 3?

**(ii)** Which concept of C++ is demonstrated by Function 1, 2 and 3? Write the calling statement of Function 1.

**(d).** Define a class BALANCED\_MEAL in C++ with following description: **4**

#### *Private Members:*

Access no Integer Name of Food String of 25 characters Calories Integer Food\_type String Cost Float AssignAccess( ) Generates random numbers between 0 to 99 and return it.

#### *Public Members*

A function INTAKE( ) to allow the user to enter the values of Name\_of\_Food, Calories, Food\_type, cost and call function AssignAccess( ) to assign Access\_no. A function OUTPUT( ) to allow user to view the content of all the data members, if the Food\_type is Fruit.

**(e).** Define a class **Employee** in C++ with the following specification: **4**

- ename an array of char of size[50] ( represent employee name)
- deptname an array of char of size[20] ( represent department name)
- salary integer ( represent total salary of an employee)
- bonus float

Private Members:

• CalBonus() This function calculate the total bonus given to an employee according to following conditions

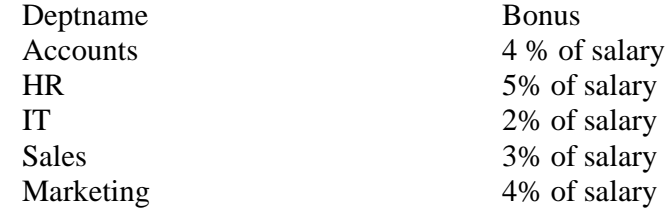

Public Members:

- Constructor to initialise ename and deptname to NULL and salary and bonus to 0.
- A function read info to allow user to enter values for ename, deptname, salary  $& Call$ function CalBonus() to calculate the bonus of an employee.
- A Function disp info() to allow user to view the content of all the data members.

**(4). (a)** What do you mean by memory leaks? What are possible reasons for it? How can memory leaks be avoided? **2 2** 

**(b).** Write the output of the following program segment: **3** #include<iostream.h> void main() {

```
int Numbers[] = \{2, 4, 8, 10\};int *ptr = Numbers; 
for (int C = 0; C<3; C++)
{ 
cout << *ptr << "@";
ptr++; 
} 
cout<<endl; 
for(C = 0; C<4; C++)
{ 
(*ptr)*=2;--ptr; 
} 
for(C = 0; C<4; C++)
cout<< Numbers [C]<< "#"; 
cout<<endl;
}
```
**(5). (a)** Consider the following declarations and answer the questions given below: **4** class RED

```
{ char n \lceil 20 \rceil;
         void input ( ); 
 protected: 
         int x , y ; 
         void read ( ); 
 public: 
        RED ( );
         RED ( int a ); 
         void get_red ( ); 
         void put_red ( ); 
 }; 
 class WHITE : protected RED 
\{ int a, b; protected : 
         int c , d ; 
         void get_white( ); 
 public: 
        WHITE ( );
         void put_white ( ); 
 }; 
 class BLACK : private WHITE 
{ char st[20];
 protected : 
         int q; 
         void get_black( ); 
 public: 
         BLACK ( ); 
         void put_black ( ); 
}ob:
```
i. Name the data members and member functions which are accessible by the object **ob**.

ii. Give the size of object **ob** and class WHITE.

iii. Name the OOPS concept implemented above and its type.

iv. Name the members accessible by function get\_black( ).

**(b).** Can a derived class get access privilege for a private member of the base class? If yes, how? **2**

- **(6). (a)** Name two modes common to classes ifstream and ofstream? **1**
- **(b)** Write a user defined function in C++ to read the content from a text file "MYBOOK.TXT" and count & display the number of word "India" present in the file. **2**
- **(c).** Following is the structure of each record in a data file named "COLONY.DAT" **3**

struct Colony char colony\_code[10]; char colony name[10];

int no\_of\_people;

};

{

Write a function to update the file with a new value of no of people. The value of colony\_code

and no of people are read during the execution of the program.

### **(d).** Write a function to count the number of VOWELS present in a text file named "PARA.TXT". **2**

**(e).** Observe the program segment given below carefully and fill the blanks marked as Statement 1 and Statement 2 using seekp() and seekg() functions for performing the required task. **1** 

```
#include <fstream.h> 
class Item 
{ 
     int Ino;char Item[20]; 
public: 
     //Function to search and display the content from a particular //record number 
     void Search(int ); 
     //Function to modify the content of a particular record number 
     void Modify(int); 
}; 
void Item::Search(int RecNo) 
{ 
            fstream File; 
           File.open("STOCK.DAT",ios::binary|ios::in); 
\frac{1}{2} , \frac{1}{2} , \frac{1}{2} , \frac{1}{2} , \frac{1}{2} , \frac{1}{2} , \frac{1}{2} , \frac{1}{2} , \frac{1}{2} , \frac{1}{2} , \frac{1}{2} , \frac{1}{2} , \frac{1}{2} , \frac{1}{2} , \frac{1}{2} , \frac{1}{2} , \frac{1}{2} , \frac{1}{2} , \frac{1 //Statement 1 
          File.read((char*)this, size of (Item));
          cout<<Ino<<"==>"<<Item<<endl;
          File.close();
} 
void Item::Modify(int RecNo) 
{
```
 File.open("STOCK.DAT",ios::binary|ios::in|ios::out); cout>>Ino;cin.getline(Item,20);

 $\overline{\phantom{a}}$  , and the set of the set of the set of the set of the set of the set of the set of the set of the set of the set of the set of the set of the set of the set of the set of the set of the set of the set of the s //Statement 2 File.write((char\*)this,sizeof(Item)); File.close();

}

**(7). (a).** Write a function in C++ which accepts an integer array and its size as arguments and exchanges the values of first half side elements with the second half side elements of the array. **4**

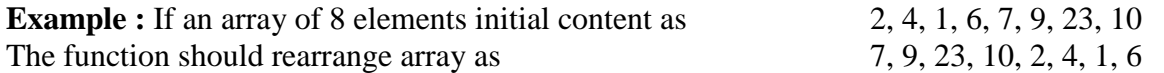

**(b).** An array MAT [15] [7] is stored in the memory along the column with each element occupying 2 bytes of memory. Find out the base address and the address of element MAT[2] [5], if the location of MAT [5] [4] is stored at the address 100. **4** 

- **(c).** Write a user defined function in C++ which accepts a squared integer matrix with odd dimensions  $(3^*3, 5^*5 ...)$  & display the sum of the middle row & middle column elements. For eg.: **4**
- 2 **5** 7 **3 7 2**  5 **6** 9 The output should be: Sum of middle row  $= 12$ Sum of middle column  $= 18$

**(d).** Write a function LowerHalf ( ) which takes a two dimensional array A, with size N rows and N columns as argument and point the lower half of the array. **2**

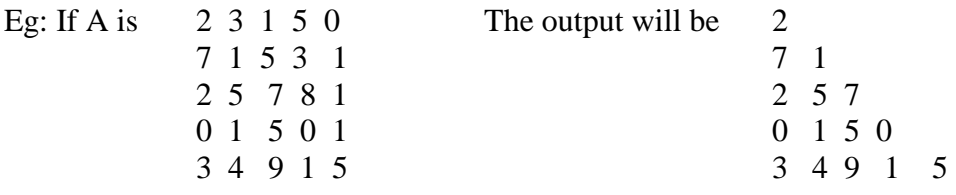

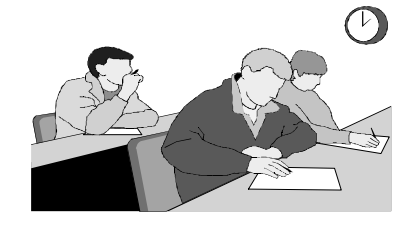

**"**LIFE and TIME are two great teachers. LIFE teaches you the use of TIME and TIME teaches you the value of LIFE**".**

## Best of Luck